# Теоретический тест

 $\ K$  задачам этой части нужно найти ответ и ввести его в соответствующем поле в системе pezucmpauuu.

#### Тест 1. Параллели (все параллели)

Четрые преподавателя ЛКШ сказали такие утверждения:

- 1. Любой школьник из параллели А умнее какого-нибудь школьника из параллели Р.
- 2. Есть школьник в параллели A, который умнее некоторых школьников из параллели P.
- 3. Любой школьник из параллели А умнее любого школьника из параллели Р.
- 4. Есть школьник в параллели А, который умнее любого школьника из параллели Р.

После этого двое преподавателей сказали, что пошутили (то есть их утверждения ложны), а двое подтвердили, что их утверждения верны. Для каждого утверждения скажите, верно оно, неверно, или это нельзя установить из условия задачи.

#### Тест 2. Театр (все параллели)

В зимней смене ЛКШ школьники два раза ходили в театр. Оказалось, что оба раза девочек было меньше, чем  $\frac{2}{5}$  общего количества школьников, пошедших в театр. И известно, что все школьники хотя бы раз сходили в театр. Какие из следующих утверждений точно верны?

- 1. Девочек в ЛКШ меньше, чем мальчиков
- 2. Девочек в ЛКШ не больше 90%.
- 3. Девочек в ЛКШ не больше  $60\%$ .
- 4. Девочек в ЛКШ не больше 30%.
- 5. Девочек в ЛКШ не меньше  $90\%$ .
- 6. Девочек в ЛКШ не меньше  $60\%$ .
- 7. Девочек в ЛКШ не меньше  $30\%$ .
- 8. Хотя бы один мальчик ходил в театр дважды

#### Тест 3. Присваивание (все параллели)

В программе выполнена следующая последовательность присваиваний. В приведенном листинге знак @@ заменяет целое число

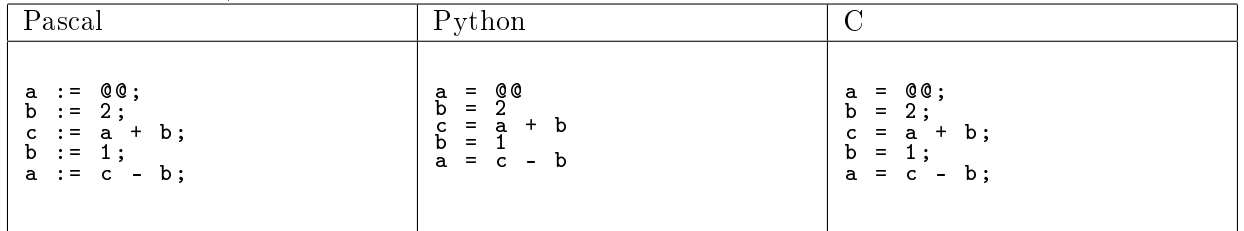

 $\overline{\Pi}$ еременные а, b и с были объявлены как целочисленные.  $\overline{\Pi}$ осле корректного выполнения всех операций значение переменной  $a$  равно 4.

Ответ в этой задаче одно целое число: число, которое было заменено на @@.

#### Тест 4. Подсчет (все параллели)

Сколько есть натуральных чисел, меньших  $201^5$ , которые делятся на  $20$ , но не делятся на  $15?$  Ответом должно быть одно целое число.

### Тест 5. Выбор команды  $[C, C, B, B, A', A, AY, AA, AS]$

В классе учатся 17 школьников. Из них нужно выбрать трех школьников, которые поедут на командную олимпиаду. Сколькими способами можно составить команду? Порядок выбора школьников в команду не имеет значения. Ответом должно быть одно целое число.

## Тест 6. Рекурсия [С, В', В, А', А, АҮ, АА, AS]

Функция f определена так:

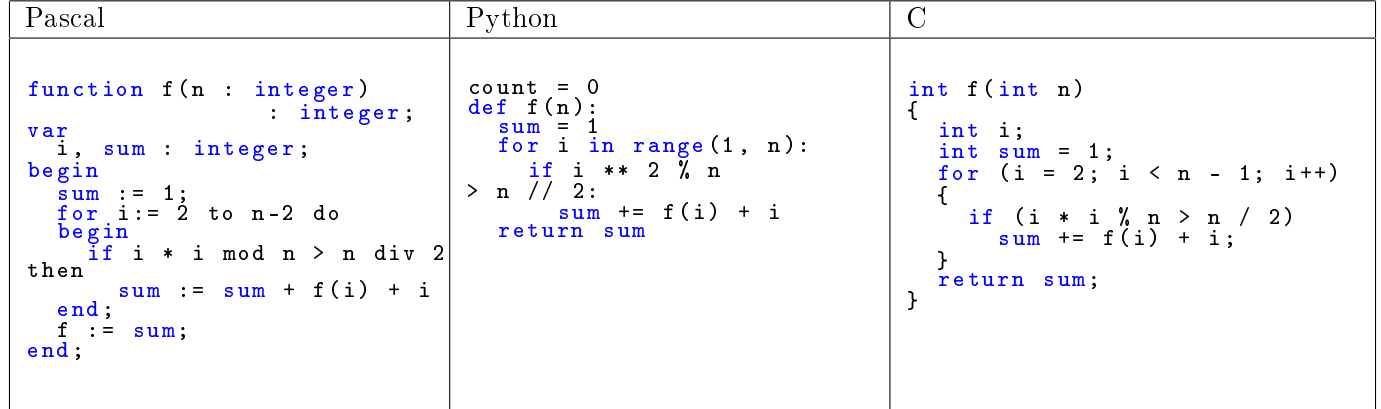

│<br>©колько раз будет вызвана функция f при подсчете f(15)? Самый первый вызов тоже считается. Например, при подсчете  $f(1)$  функция будет вызвана 1 раз. Ответом должно быть одно целое число.